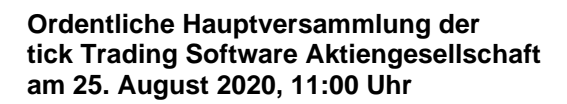

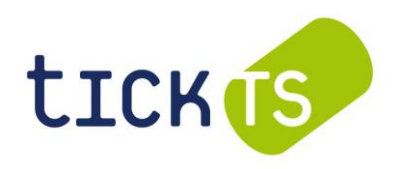

Sitz der Gesellschaft, Berliner Allee 59, 40212 Düsseldorf

## **FORMULAR FÜR DEN WIDERRUF EINER VOLLMACHT**

für die Hauptversammlung der tick Trading Software AG, Düsseldorf am 25. August 2020

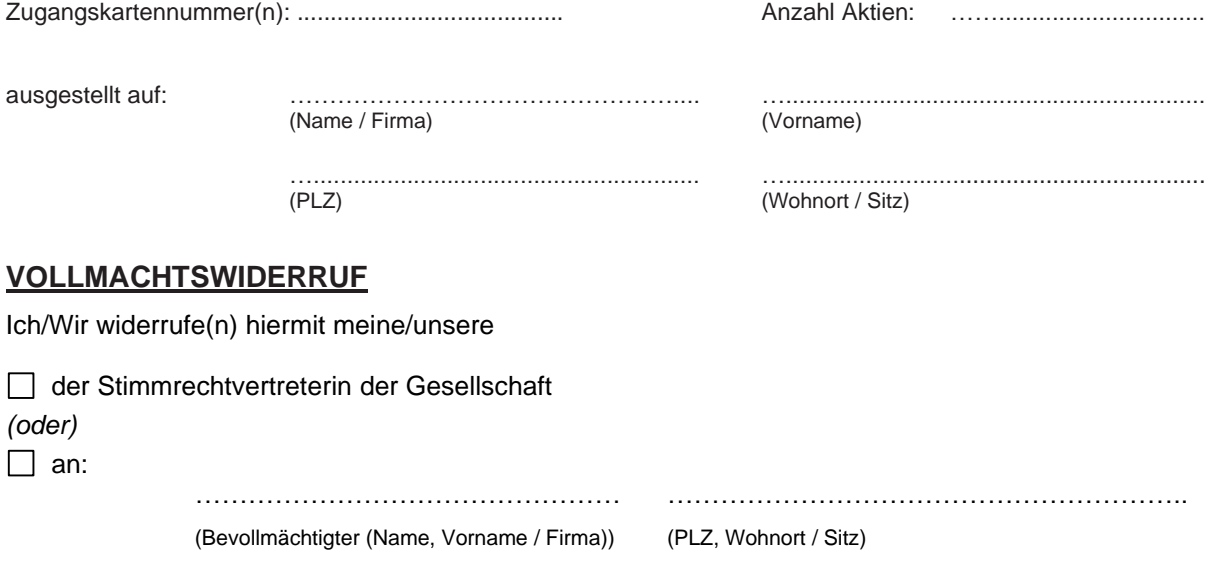

erteilte Vollmacht, für mich/uns in der Hauptversammlung der tick Trading Software AG am 25. August 2020 meine/unsere Stimmrechte auszuüben.

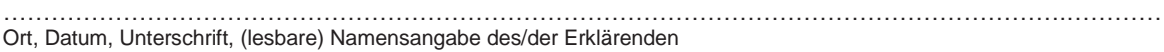

## **HINWEISE:**

Die Erteilung der Vollmacht, ihr Widerruf und der Nachweis der Bevollmächtigung gegenüber der Gesellschaft bedürfen der Textform. Für die Erklärung einer Vollmachtserteilung gegenüber der Gesellschaft, ihres Widerrufs und die Übermittlung des Nachweises einer erklärten Vollmacht beziehungsweise deren Widerruf steht die nachfolgend genannte Adresse zur Verfügung:

tick Trading Software AG, c/o AAA HV Management GmbH, Am Stadion 18 - 24, 51465 Bergisch Gladbach Fax: +49 (0) 2202 23569 -11, E-Mail: TBX2020@aaa-hv.de

Aktionäre, die die von der Gesellschaft benannte Stimmrechtsvertreterin bevollmächtigen möchten, müssen die Vollmachten nebst Weisungen spätestens bis **Montag, 24. August 2020, 24:00 Uhr**, per Post, per Fax oder per E-Mail an die oben genannte Adresse übermitteln. Für einen Widerruf der Vollmachterteilung an die Stimmrechtsvertreterin gelten die vorstehenden Angaben zu den Möglichkeiten der Übermittlung und zu den Fristen entsprechend.

Ein Widerruf der erteilten Vollmacht kann ab Eröffnung des Aktionärsportals im Internet jederzeit, auch noch am Tage der Hauptversammlung, ohne Verwendung dieses Formulars direkt im Aktionärsportal erklärt werden.